# 01 Описание устройства

# **Sleep Dot**

# Руководство пользователя

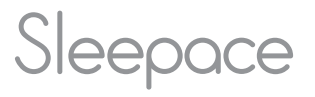

# 02 Руководство по установке

С помощью входящего в комплект медиатора подденьте и откройте заднюю крышку на устройстве (см. рисунок), установите батарейку, расположив её положительным электродом вверх. Если индикатор мигает зелёным цветом, значит батарейка установлена правильно. Если же индикатор мигает красным цветом, значит уровень зарядки батарейки низкий и её следует заменить.

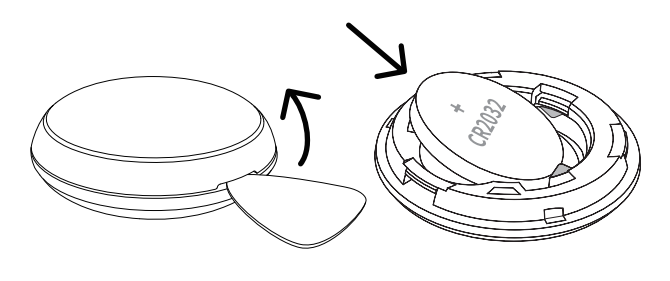

 $\mathbf{3}$ 

# (2) Регистрация

Откройте приложение Sleepace, зарегистрируйте профиль, следуя подсказкам приложения.

# 3) Установка

Скользящим движением снимите магнитную крышку, приложите датчик сна к углу наволочки и защёлкните магнитную крышку обратно.

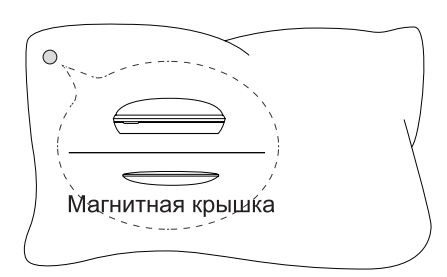

Примечание: толщина наволочки не должна превышать 3/32(0,08) дюймов (2 мм)

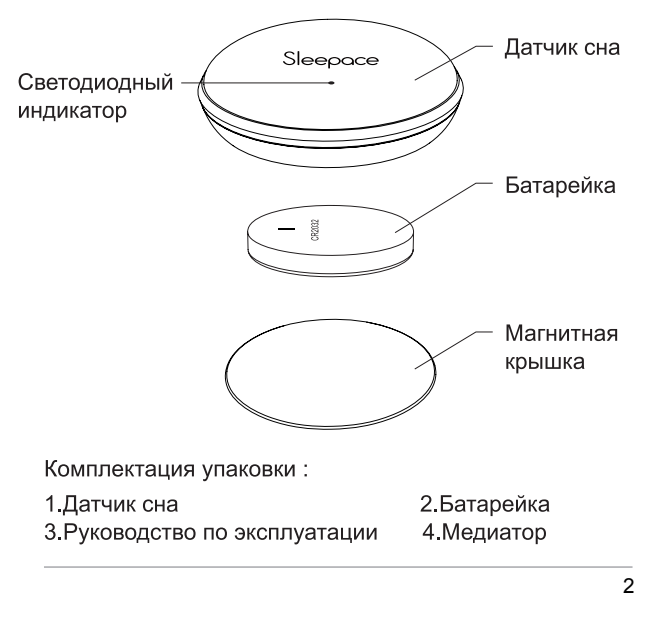

# 03 Инструкция

### 1 Установка приложения

Приложение Sleepace можно загрузить двумя способами:

А. Отсканировать QR-код

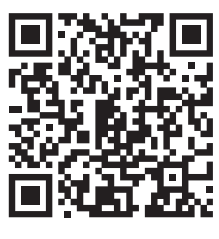

В. Найти и загрузить Sleepace в магазине

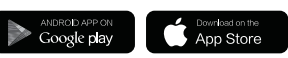

Для работы с приложением необходим смартфон с поддержкой Bluetooth 4 0 и операционной системой не ниже IOS7.1 или Android 4.3.

 $\overline{4}$ 

## 4) Включение питания, подсоединение, мониторинг

Слегка встряхните датчик или щёлкните по нему, чтобы активировать его. Как только включится и начнёт мигать зелёный индикатор, соедините датчик через блютуз к своему мобильному устройству и установите через приложение время автоматического мониторинга. Пожалуйста, обратите внимание: не пытайтесь соединиться с блютузом через свой телефон, делайте это только тогда, когда Ваше приложение укажет Вам это.

#### 5) Проверка ежедневного отчёта

Откройте приложение на мобильном телефоне, встряхните датчик или слегка щёлкните по нему. Как только начнёт мигать зелёный индикатор, кликните на значок " ( ) "в правом верхнем углу экрана на странице приложения. Приложение синхронизирует данные мониторинга сна, и Вы сможете посмотреть отчёт.

※ Датчик сна Sleepace сохраняет записи результатов мониторинга сна за последние 7 дней. Поэтому, пожалуйста, проверяйте архив по крайней мере каждые 6-7 дней.

# 04 Значение индикатора

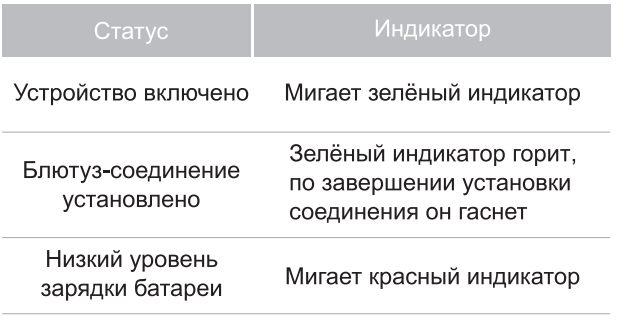

※ Приложение подаёт предупреждение, если уровень зарядки устройства меньше, чем 10%. В этом случае сразу же замените батарейку.

 $\overline{7}$ 

#### 06 Замечания по безопасности

- Не пытайтесь разбирать или модифицировать данный прибор - внутни него нет деталей, которые Вы могли бы использовать или заменить.
- Во время мониторинга не размещайте прибор вблизи вентиляторов, колонок или других источников вибрации, так как это может повлиять на точность измерений.
- Данное устройство не является водонепроницаемым, а потому держите его вдали от таких ёмкостей с жидкостями, как вазы, бутылки и т. п. Следите за тем, чтобы датчик сна не попал в стиральную машину вместе с наволочкой.

※ Данный продукт НЕ является ни игрушкой, ни медицинским прибором.

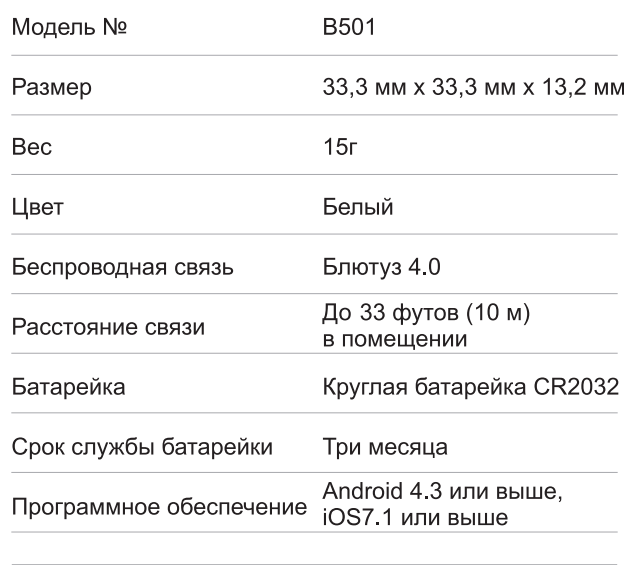

07 Инструкции по безопасному использованию батарей

- Не разбирать батареи! Опасность взрыва!
- Хранить вдали от огня и источников тепла! Опасность взрыва!
- Не бросайте использованные батареи в хозяйственный мусор, поместите их в контейнер с опасными отходами или отправьте их в пункт сбора использованных батареек, в магазине, где они были куплены!

# 08 Гарантия

По вопросам гарантийного обслуживания обратитесь к своему продавцу.

Для получения более подробной информации о данном продукте об условиях гарантии или услугах послепродажного обслуживания заходите на сайт www.sleepace.com.

9

8